# МИНИСТЕРСТВО ОБРАЗОВАНИЯ И НАУКИ ХАБАРОВСКОГО КРАЯ КРАЕВОЕ ГОСУДАРСТВЕННОЕ БЮДЖЕТНОЕ ПРОФЕССИОНАЛЬНОЕ ОБРАЗОВАТЕЛЬНОЕ УЧРЕЖДЕНИЕ «ХАБАРОВСКИЙ ТЕХНИКУМ ТЕХНОСФЕРНОЙ БЕЗОПАСНОСТИ И ПРОМЫШЛЕННЫХ ТЕХНОЛОГИЙ»

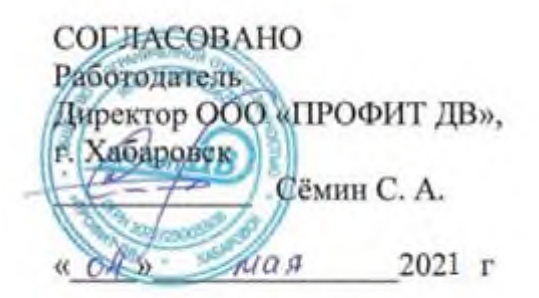

## **РАБОЧАЯ ПРОГРАММА**

## **ПРОФЕССИОНАЛЬНОГО МОДУЛЯ**

## **ПМ.04 Освоение одной или нескольких профессий рабочих, должностей**

## **служащих 14995 «Наладчик технологического оборудования»)**

для специальности

**10.02.05 Обеспечение информационной безопасности автоматизированных**

**систем**

базовой подготовки

г. Хабаровск

2021

Рабочая программа профессионального модуля составлена на основе Федерального образовательного стандарта по специальности среднего профессионального образования 10.02.05 Обеспечение информационной безопасности автоматизированных систем

## **Организация-разработчик:** КГБ ПОУ ХТТБПТ

**Разработчики:** Соцков Михаил Юрьевич, преподаватель краевого государственного бюджетного профессионального образовательного учреждения «Хабаровский техникум техносферной безопасности и промышленных технологий».

Рассмотрено и одобрено на заседании

ПЦК Информатики и вычислительной техники

Протокол № \_\_\_\_\_\_\_\_\_ от «\_\_\_\_»\_\_\_\_\_\_\_\_\_\_20\_\_\_\_\_\_г.

Председатель ПЦК \_\_\_\_\_\_\_\_\_\_\_\_\_ (Иващенко Л. В.).

Согласовано на заседании научно-методического совета

Протокол № \_\_\_\_\_\_\_\_\_ от «\_\_\_\_»\_\_\_\_\_\_\_\_\_\_20\_\_\_\_\_\_г.

Председатель МС \_\_\_\_\_\_\_\_\_\_\_\_\_ (Линевич О.Г.).

Эксперты:

\_\_\_\_\_\_\_\_\_\_\_\_\_\_\_\_\_\_\_\_\_\_\_\_\_\_\_\_\_\_\_\_\_\_\_\_\_\_\_\_\_\_\_\_\_\_\_\_\_\_\_\_\_\_\_\_\_\_\_\_\_\_\_\_\_\_ *(И.О.Ф., должность, место работы)*

#### **СОДЕРЖАНИЕ**

1. ПАСПОРТ ПРОГРАММЫ ПРОФЕССИОНАЛЬНОГО МОДУЛЯ……………. 2. РЕЗУЛЬТАТЫ ОСВОЕНИЯ ПРОФЕССИОНАЛЬНОГО МОДУЛЯ………….. 3. СТРУКТУРА И СОДЕРЖАНИЕ ПРОФЕССИОНАЛЬНОГО МОДУЛЯ…….. 4 УСЛОВИЯ РЕАЛИЗАЦИИ ПРОГРАММЫ ПРОФЕССИОНАЛЬНОГО МОДУЛЯ………………………………………………………………………………….. 5. КОНТРОЛЬ И ОЦЕНКА РЕЗУЛЬТАТОВ ОСВОЕНИЯ ПРОФЕССИОНАЛЬНОГО МОДУЛЯ (ВИДА ПРОФЕССИОНАЛЬНОЙ ДЕЯТЕЛЬНОСТИ) *………………………………………………………………………*

# **1. ПАСПОРТ РАБОЧЕЙ ПРОГРАММЫ ПРОФЕССИОНАЛЬНОГО МОДУЛЯ**

ПМ.04 Освоение одной или нескольких профессий рабочих, должностей

служащих 14995 «Наладчик технологического оборудования»

## **1.1. Область применения программы**

Рабочая программа профессионального модуля (далее рабочая программа) – является частью программы подготовки специалистов среднего звена в соответствии с ФГОС по специальности СПО

# **10.02.05 Обеспечение информационной безопасности автоматизированных систем**

в части освоения основного вида профессиональной деятельности (ВПД):

\_\_\_\_\_\_\_\_\_\_\_\_\_\_\_\_\_\_\_\_\_\_\_\_\_\_\_\_\_\_\_\_\_\_\_\_\_\_\_\_\_\_\_\_\_\_\_\_\_\_\_\_\_\_\_\_\_\_\_\_\_\_\_\_\_\_\_\_\_\_\_\_\_\_\_\_\_\_

#### Перечень общих компетенций

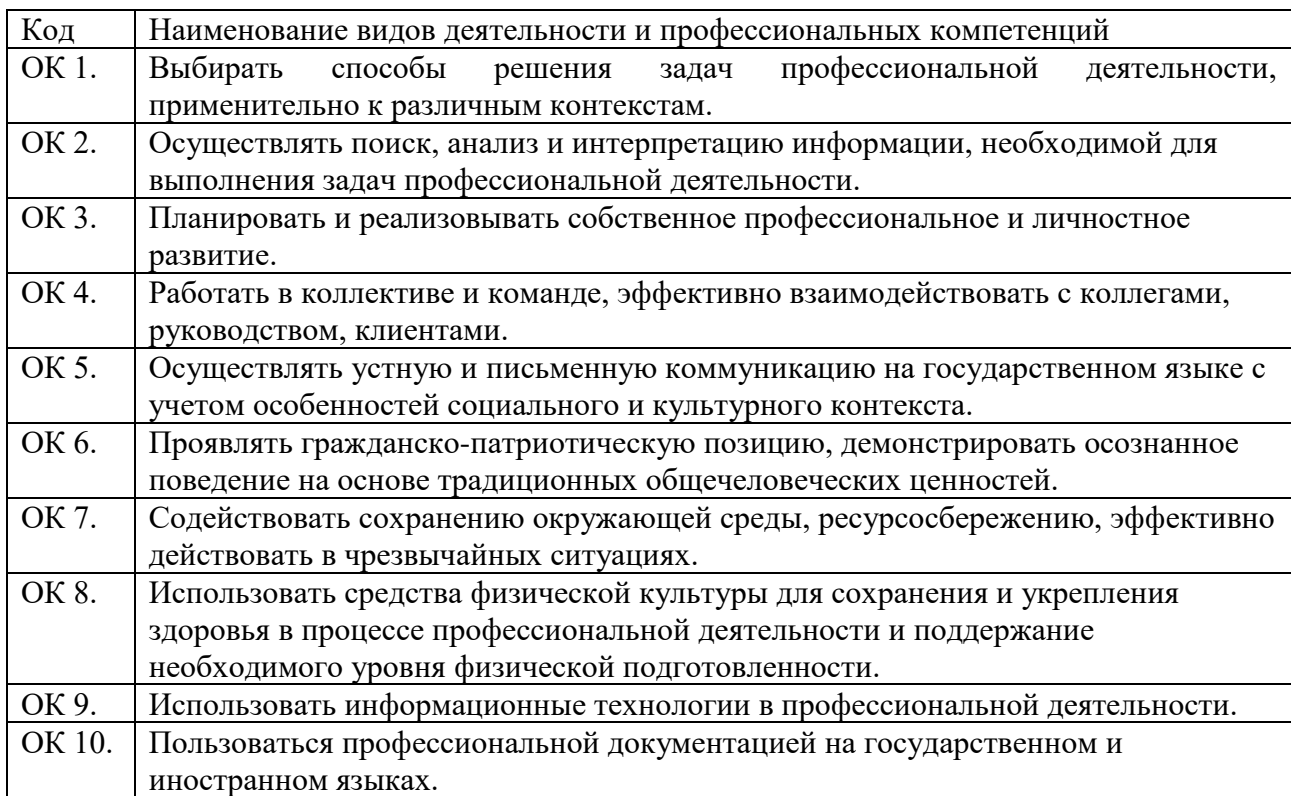

#### Перечень профессиональных компетенций

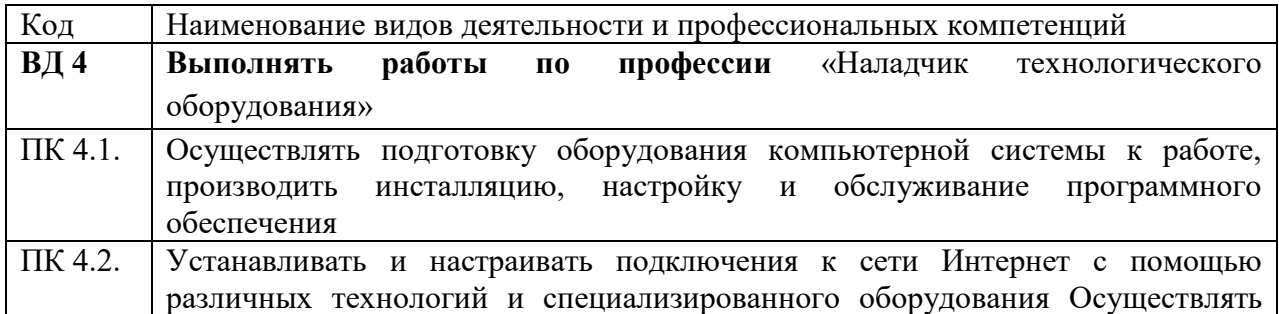

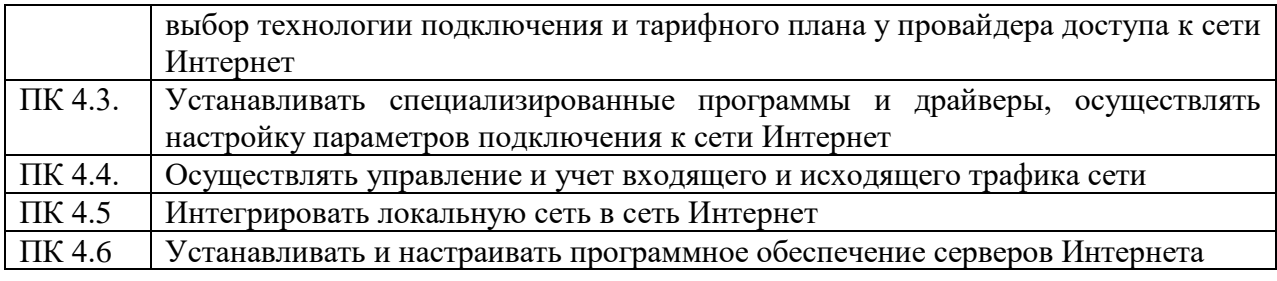

# - личностные результаты

l.

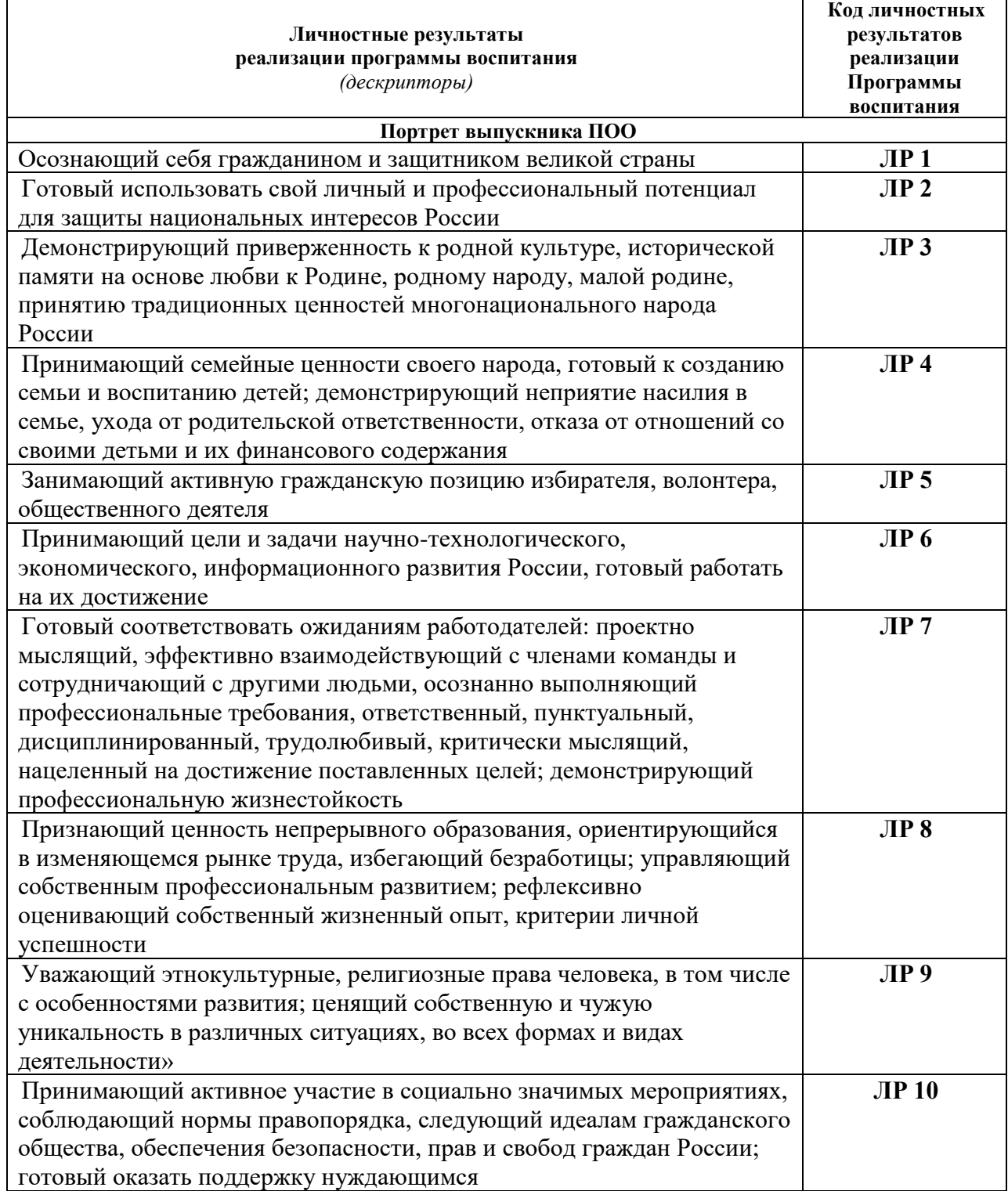

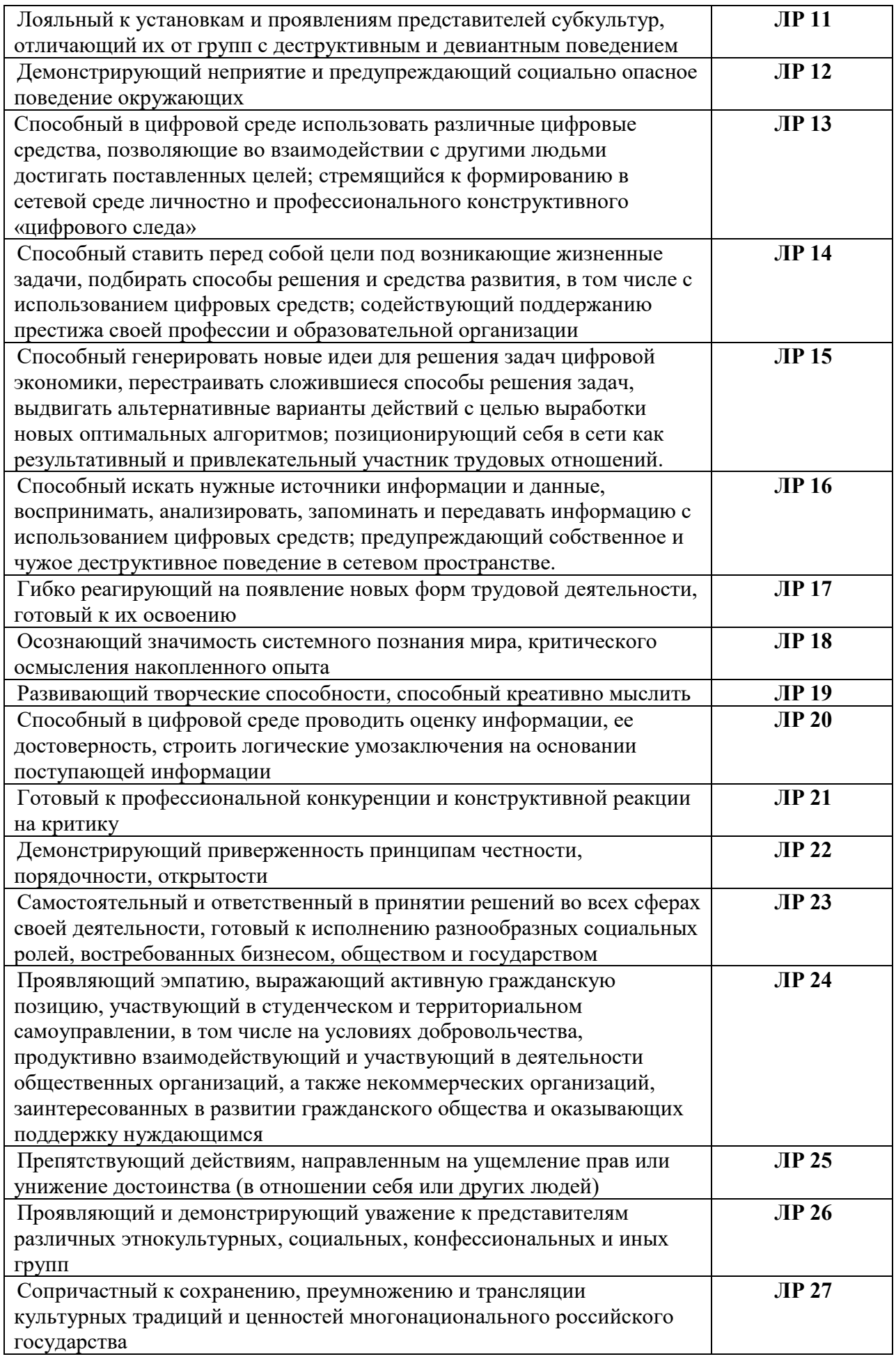

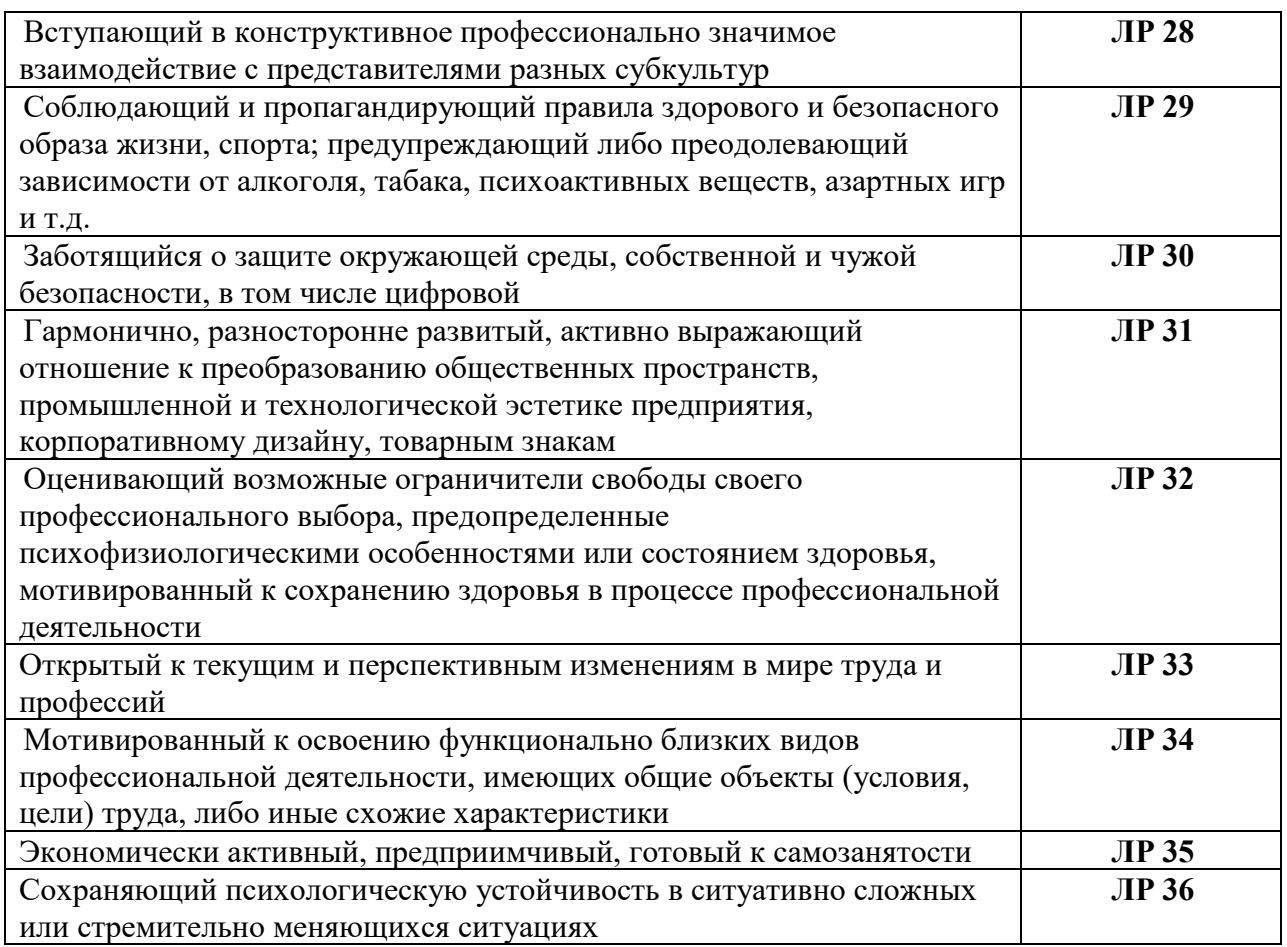

Рабочая программа профессионального модуля может быть использована В качестве самостоятельного курса переподготовки по направлению уровня профессий рабочих, должностей служащих «Наладчик технологического оборудования», для освоения которого необходим уровень основного общего образования без особых требований к опыту и стажу слушателей курсов.

## **1.2. Цели и задачи модуля – требования к результатам освоения модуля**

С целью овладения указанным видом профессиональной деятельности и соответствующими профессиональными компетенциями обучающийся в ходе освоения профессионального модуля должен:

### **иметь практический опыт***:*

- монтажа, эксплуатации и обслуживания локальных компьютерных сетей;

- установки и настройки сетевого и серверного оборудования для подключения к глобальным компьютерным сетям (Интернет);

- - установки и настройки программного обеспечения для работы с ресурсами и сервисами;

- - установки и настройки программного обеспечения для работы с ресурсами и сервисами Интернета;

- диагностики и мониторинга параметров сетевых подключений,

устранения простейших неисправностей и сбоев в работе;

- - обеспечения информационной безопасности компьютерных сетей, резервного копирования и восстановления данных;

- установки настройки эксплуатации антивирусных программ;

противодействия возможным угрозам информационной безопасности.

#### **уметь:**

- осуществлять монтаж кабельной сети и оборудования локальных сетей различной топологии;

- осуществлять монтаж беспроводной сети и оборудования локальных сетей различной топологии;

- осуществлять диагностику работы локальной сети;

- - подключать сервера, рабочие станции, принтеры и другое сетевое оборудование к локальной сети;

- - выполнять работы по эксплуатации и обслуживанию сетевого оборудования;

- - обеспечивать работу системы регистрации и авторизации пользователей сети;

- - осуществлять системное администрирование локальных сетей;

- ввести отчетную и техническую документацию;

- - устанавливать и настраивать подключения к Интернету с помощью различных технологий и специализированного оборудования;

- осуществлять выбор технологий подключения и тарифного плана у провайдера доступа в сеть Интернет;

- устанавливать специализированные программы и драйверы, осуществлять настройку параметров подключения к сети Интернет;

- осуществлять диагностику подключения к сети Интернет;

- осуществлять управление и учет входящего и исходящего трафика сети;

- интегрировать локальную компьютерную сеть в сеть Интернет;

- - устанавливать и настраивать программное обеспечение серверов сети Интернет, в том числе web-серверов и серверов электронной почты;

- - вести отчетную документацию;

- - обеспечивать резервное копирование данных;

- осуществлять меры по защите компьютерных сетей от несанкционированного доступа;

- - применять специализированные средства для борьбы с вирусами, несанкционированными рассылками электронной почты, вредоносными программами;

- осуществлять мероприятия по защите персональных данных;

- вести отчетную и техническую документацию.

**знать:** 

- общие сведения о локальных компьютерных сетях, их назначении и области использования;

- топологию локальных сетей, физическую структуру, способы

соединения компьютеров в сеть, виды интерфейсов, кабелей и коннекторов;

- виды инструментов, используемых для монтажа и диагностики кабельных систем компьютерных сетей;

- - состав аппаратных ресурсов локальных сетей;

- - виды активного и пассивного сетевого оборудования;

- - логическую организацию сети;

- протоколы передачи данных в локальных компьютерных сетях;

- - программное обеспечение для доступа к локальной сети;

- программное обеспечение для мониторинга и управления локальной сетью.

- систему имен, адресации и маршрутизации трафика в сети Интернет;

- требования к аппаратному обеспечению персональных компьютеров, серверов и периферийных устройств подключения к сети Интернет, а также назначение и конфигурацию программного обеспечения;

- виды технологий и специализированного оборудования для подключения к сети Интернет;

- - сведения о структуре и информационных ресурсах сети Интернет;

- - функции и обязанности Интернет-провайдеров;

- - принципы функционирования, организации и структуру вебсайтов;

- -принципы работы с каталогами и информационно-поисковыми системами в сети Интернет

- виды угроз и методы защиты персональных компьютеров, серверов и корпоративных сетей от них;

- аппаратные и программные средства резервного копирования данных;

- -методы обеспечения защиты компьютерных сетей от несанкционированного доступа;

- -специализированные средства для борьбы с вирусами, несанкционированными рассылками электронной почты, вредоносными программами;

- - состав мероприятий по защите персональных данных.

### **1.3. Рекомендуемое количество часов на освоение программы профессионального модуля:**

всего – 288 часов, в том числе:

максимальной учебной нагрузки обучающегося – 132 часа, включая: обязательной аудиторной учебной нагрузки обучающегося – 128 часа; в том числе за счет вариативной части - часов; самостоятельной работы обучающегося – 4 часа; учебной и производственной практики – 144 часа.

### **2. РЕЗУЛЬТАТЫ ОСВОЕНИЯ ПРОФЕССИОНАЛЬНОГО МОДУЛЯ**

Результатом освоения программы профессионального модуля является овладение обучающимися видом профессиональной деятельности **Выполнять работы по профессии «**Наладчик технологического оборудования**»**, в том числе профессиональными (ПК), общими (ОК) компетенциями и личностными результатами (ЛР), указанными в п. 1.1.

## **3. СТРУКТУРА И СОДЕРЖАНИЕ ПРОФЕССИОНАЛЬНОГО МОДУЛЯ**

#### **3.1. Тематический план профессионального модуля**

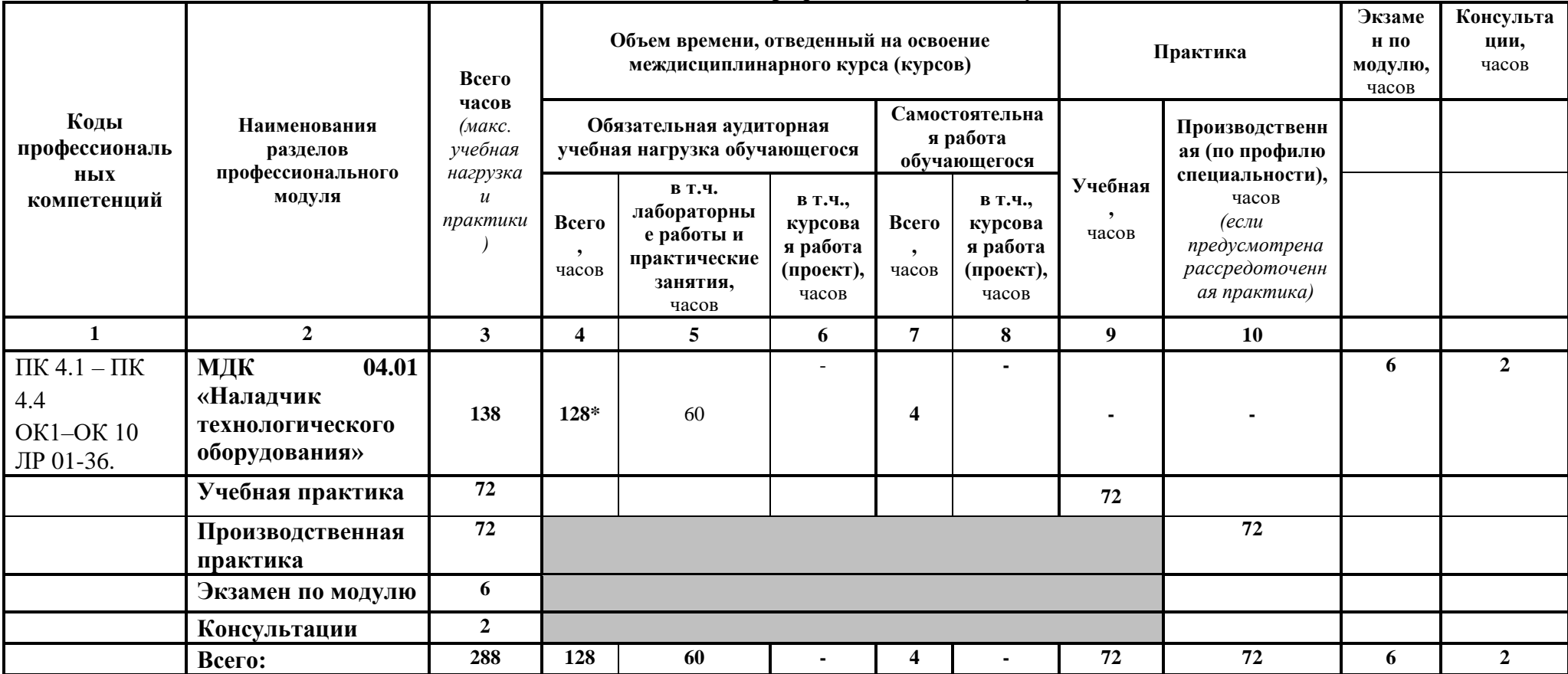

*Ячейки в столбцах 3, 4, 7, 9, 10 заполняются жирным шрифтом, в 5, 6, 8 - обычным. Если какой-либо вид учебной работы не предусмотрен, необходимо в соответствующей ячейке поставить прочерк. Количество часов, указанное в ячейках столбца 3, должно быть равно сумме чисел в соответствующих ячейках столбцов 4, 7, 9, 10 (жирный шрифт) по горизонтали. Количество часов, указанное в ячейках строки «Всего», должно быть равно сумме чисел соответствующих столбцов 3, 4, 5, 6, 7, 8, 9, 10 по вертикали. Количество часов, указанное в ячейке столбца 3 строки «Всего», должно соответствовать количеству часов на освоение программы профессионального модуля в пункте 1.3 паспорта программы. Количество часов на самостоятельную работу обучающегося должно соответствовать указанному в пункте 1.3 паспорта программы. Сумма количества часов на учебную и производственную практику (в строке «Всего» в столбцах 9 и 10) должна соответствовать указанному в пункте 1.3 паспорта программы. Для соответствия сумм значений следует повторить объем часов на производственную практику по профилю специальности (концентрированную) в колонке «Всего часов» и в предпоследней строке столбца «Производственная, часов». И учебная, и производственная (по профилю специальности) практики могут проводиться параллельно с теоретическими занятиями междисциплинарного курса (рассредоточено) или в специально выделенный период (концентрированно)*

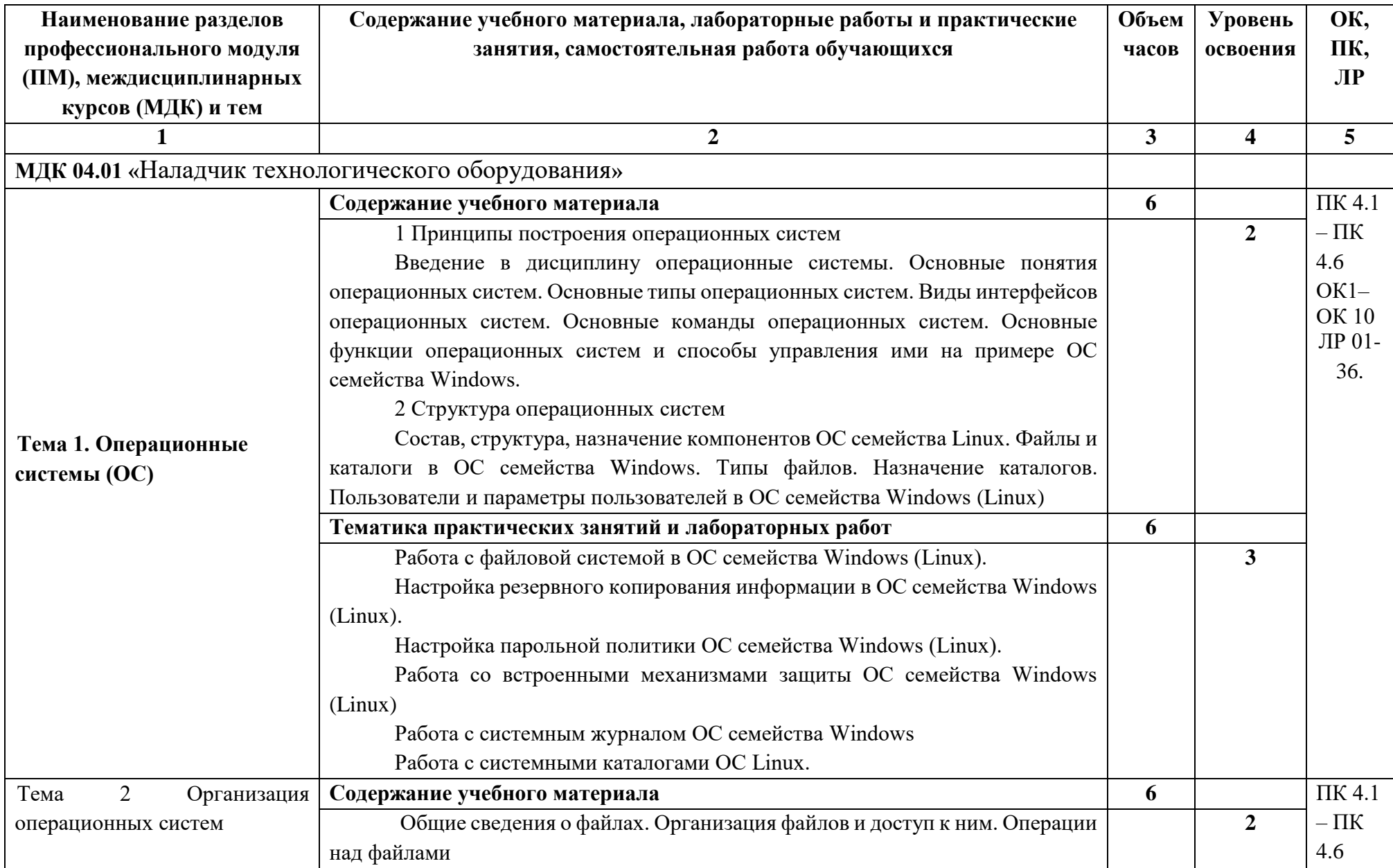

## **3.2. Содержание обучения по профессиональному модулю (ПМ)**

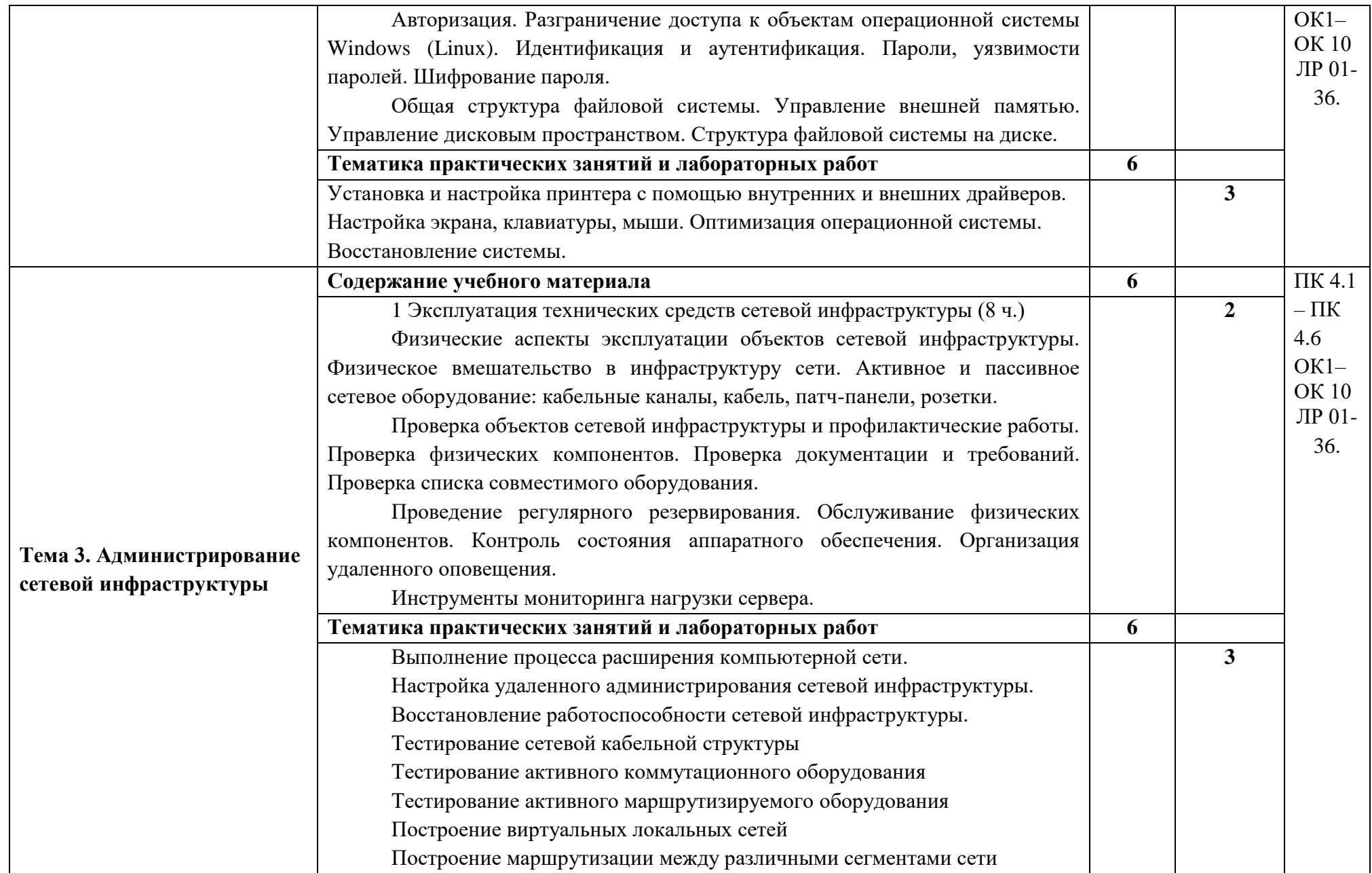

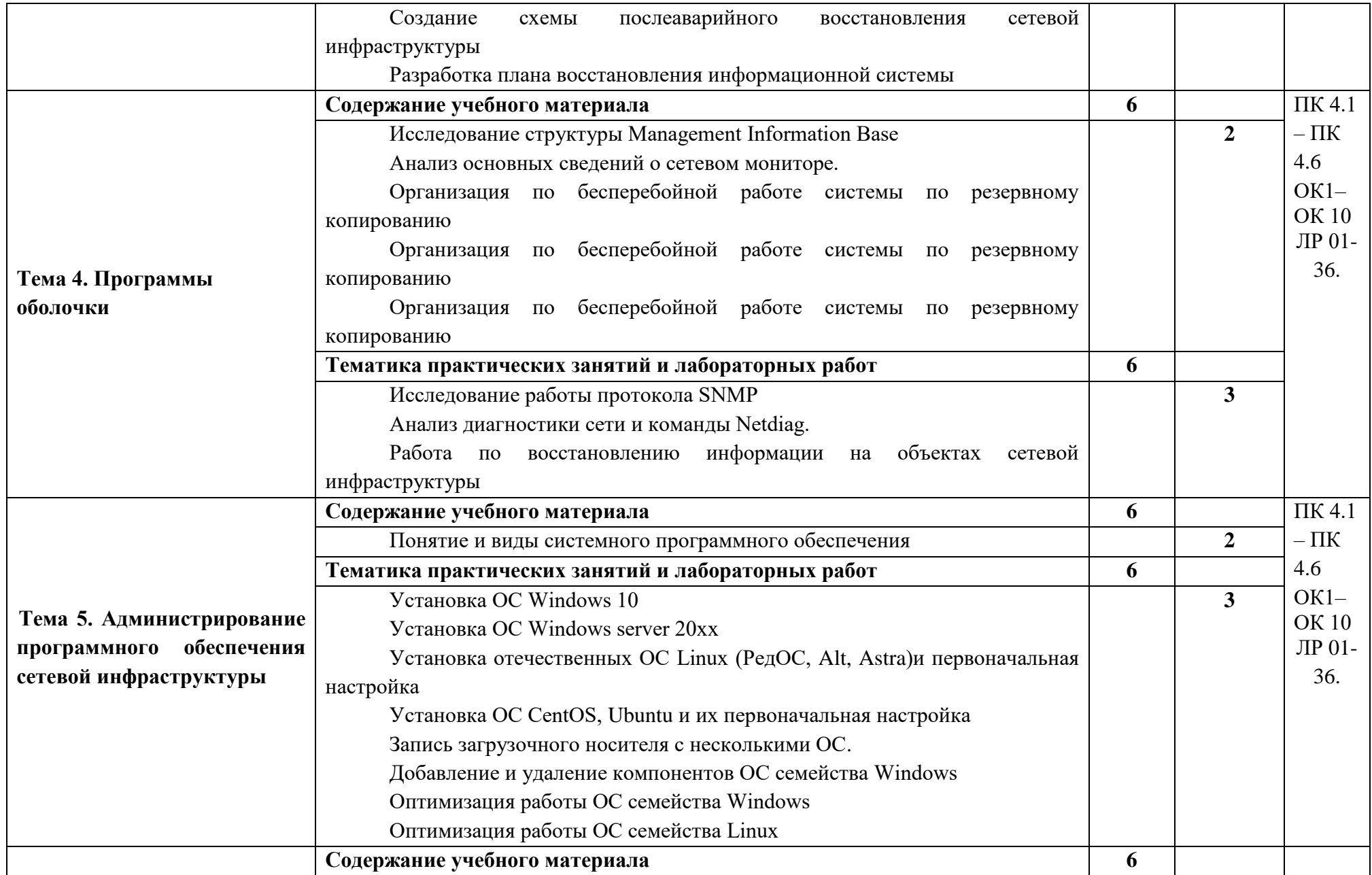

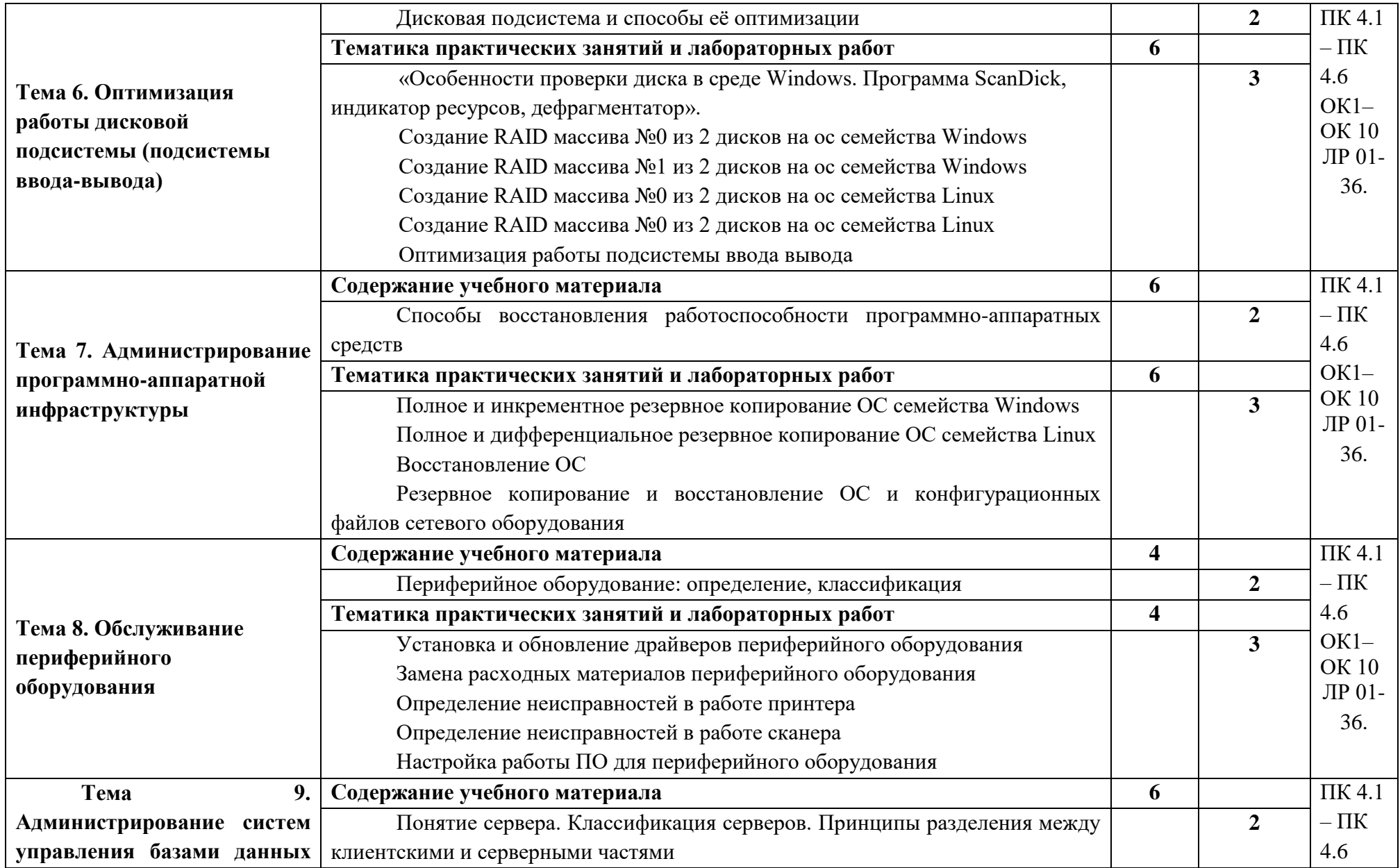

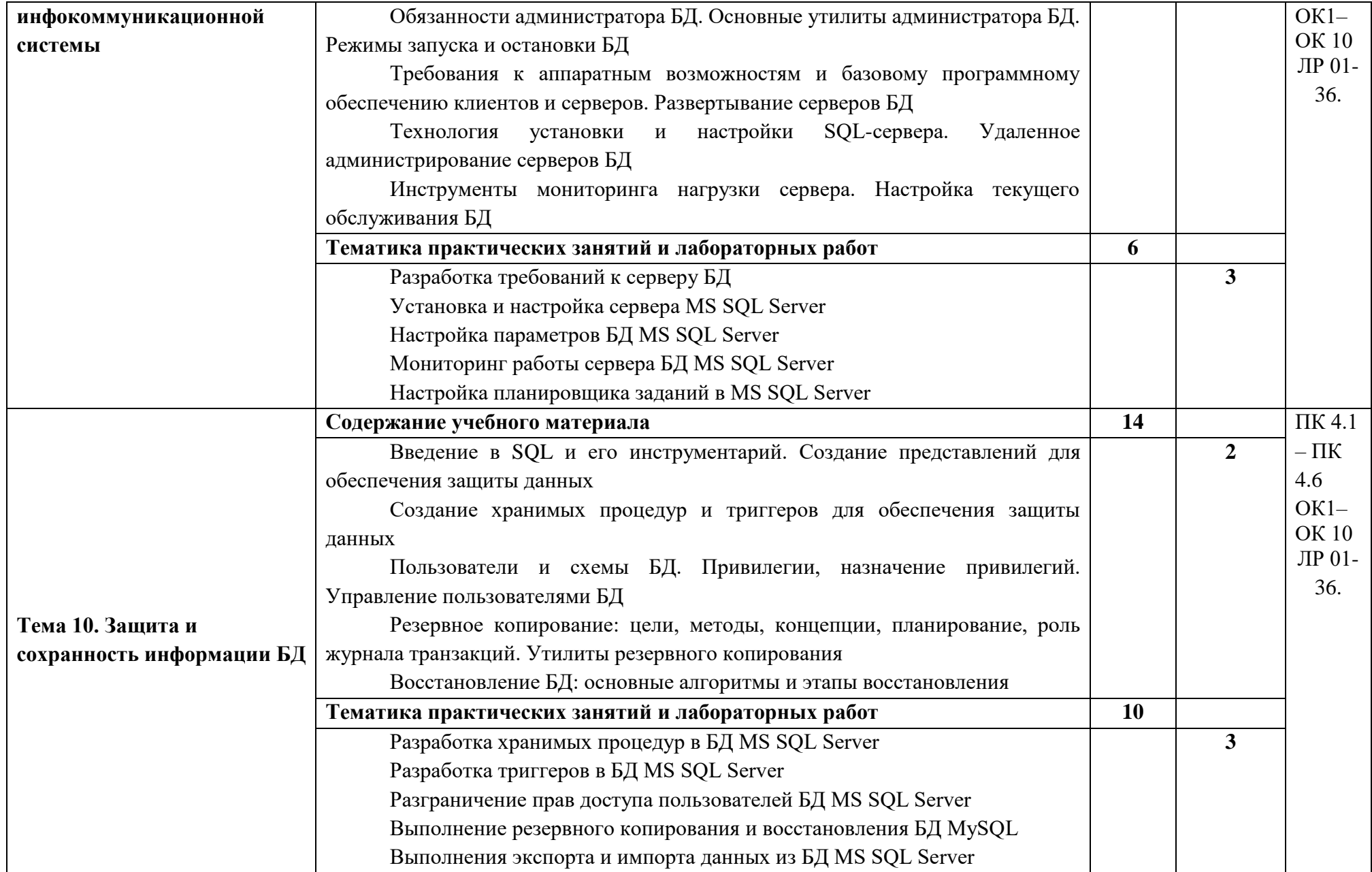

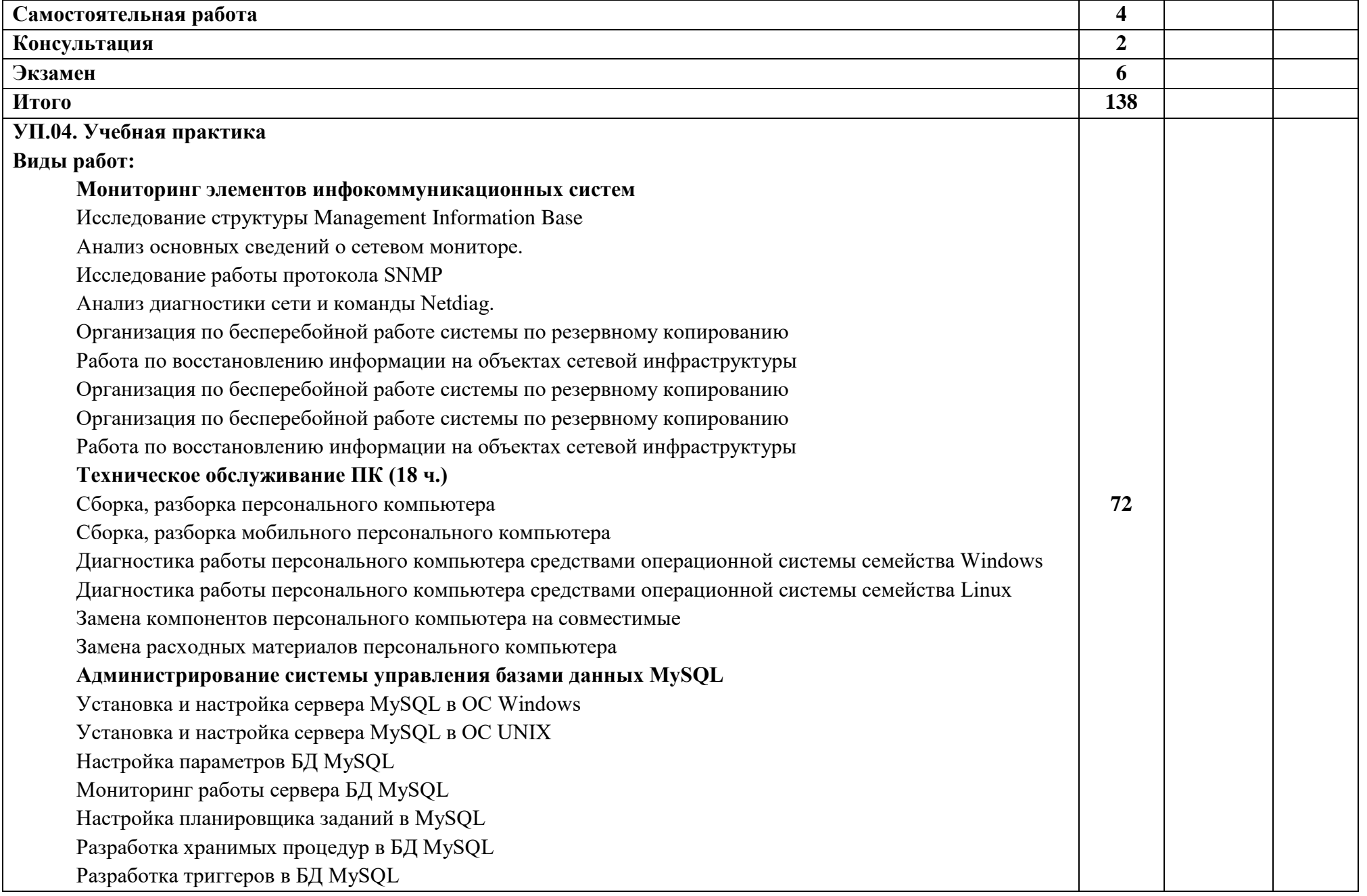

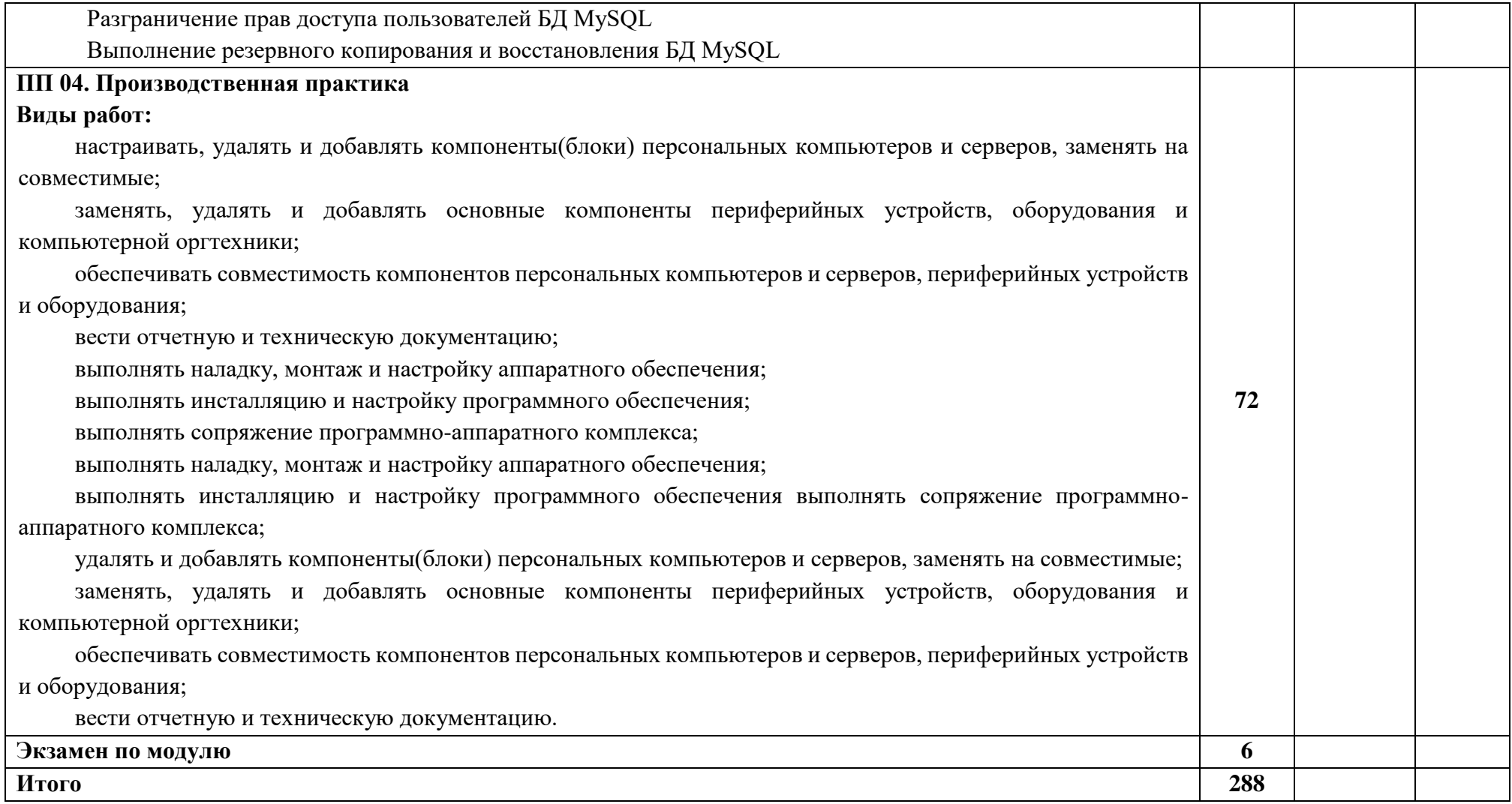

Для характеристики уровня освоения учебного материала используются следующие обозначения:

1 – ознакомительный (узнавание ранее изученных объектов, свойств);

2 – репродуктивный (выполнение деятельности по образцу, инструкции или под руководством);

3 – продуктивный (планирование и самостоятельное выполнение деятельности, решение проблемных задач).

## **4. УСЛОВИЯ РЕАЛИЗАЦИИ ПРОГРАММЫ ПРОФЕССИОНАЛЬНОГО МОДУЛЯ**

### **4.1. Требования к минимальному материально-техническому обеспечению**

Реализация примерной программы модуля предполагает наличие лаборатории информационных технологий.

Оборудование лаборатории информационных технологий:

Компьютеры, объединенные в локальную вычислительную сеть, проектор, экран, акустическая система.

Программное обеспечение: (операционные системы, пакет прикладных программ, графические редакторы, справочная правовая система, браузер, антивирусная программа)

Учебно-наглядные пособия: схемы, таблицы, учебные презентации

Раздаточный дидактический материал: учебные карточки с заданиями, дидактический материал для выполнения практических работ.

## **4.2. Информационное обеспечение обучения**

# **Перечень рекомендуемых учебных изданий, Интернет-ресурсов, дополнительной литературы**

## **Основные печатные источники:**

1. Зубова, Е. Д. Основы теории информации : учебное пособие для спо / Е. Д. Зубова. — 2-е изд., стер. — Санкт-Петербург : Лань, 2021. — 48 с. — ISBN 978-5- 8114-7999-3. — Текст : электронный // Лань : электронно-библиотечная система. — URL: https://e.lanbook.com/book/171885 (дата обращения: 29.11.2021). — Режим доступа: для авториз. пользователей.

2. Киселев С.В. Оператор ЭВМ: учеб. пособие для студ. учреждений сред. проф. образования /. – 7-е изд., испр. – М.: Издательский центр «Академия», 2014.

3. Коньков, К. А. Устройство и функционирование ОС Windows. Практикум к курсу Операционные системы. /Учебное пособие // К.А. Коньков. М.: Бином, Лаборатория знаний Интуит, 2015.

### **Дополнительные источники**:

- 1. Жмакин А. П. Архитектура ЭВМ : учеб. пособие для вузов / А. П. Жмакин. 2 е изд., перераб. и доп. - СПб. : БХВ-Перербург, 2014. - 352 с. : ил. - (Учебная литература для вузов)
- 2. Сафонов, В.О. Основы современных операционных систем: учебное пособие. М.: Бином. Лаборатория знаний, 2014. – 583 с.
- 3. Уваров, С. 500 лучших программ для вашего компьютера (2 CD) / С. Уваров. СПб.: Питер, 2016. –·320 с.

## **Электронные источники:**

1. Информационный портал по безопасности [www.SecurityLab.ru.](http://www.securitylab.ru/)

- 2. Образовательные порталы по различным направлениям образования и тематике http://depobr.gov35.ru/
- 3. Сайт Научной электронной библиотеки [www.elibrary.ru](http://www.elibrary.ru/)
- 4. Справочно-правовая система «Гарант» » [www.garant.ru](http://www.garant.ru/)
- 5. Справочно-правовая система «Консультант Плюс» [www.consultant.ru](http://www.consultant.ru/)
- 6. Федеральный портал «Информационно-коммуникационные технологии в образовании» htpp\[\:www.ict.edu.ru](http://www.ict.edu.ru/)
- 7. Федеральный портал «Российское образование [www.edu.ru](http://www.edu.ru/)

## **4.3. Общие требования к организации образовательного процесса**

Обучение проводится с соблюдением образовательных стандартов, требований санитарной гигиены и охраны труда. Образовательный процесс осуществляется с учетом индивидуальных особенностей обучающихся.

Для достижения поставленных целей профессионального модуля необходимо предварительное изучение общепрофессиональных дисциплин, предусмотренных учебным планом.

## **4.4. Кадровое обеспечение образовательного процесса**

4.4.1. Реализация образовательной программы обеспечивается педагогическими работниками образовательной организации, а также лицами, привлекаемыми к реализации образовательной программы на условиях гражданско-правового договора, в том числе из числа руководителей и работников организаций, направление деятельности которых соответствует области профессиональной деятельности, имеющих стаж работы в данной профессиональной области не менее 3 лет.

4.4.2. Квалификация педагогических работников образовательной организации должна отвечать квалификационным требованиям, указанным в квалификационных справочниках, и (или) профессиональных стандартах (при наличии).

Педагогические работники, привлекаемые к реализации образовательной программы, должны получать дополнительное профессиональное образование по программам повышения квалификации, в том числе в форме стажировки в организациях, направление деятельности которых соответствует области профессиональной деятельности, не реже 1 раза в 3 года с учетом расширения спектра профессиональных компетенций.

Доля педагогических работников (в приведенных к целочисленным значениям ставок), обеспечивающих освоение обучающимися профессиональных модулей, имеющих опыт деятельности не менее 3 лет в организациях, направление деятельности которых соответствует области профессиональной деятельности, в общем числе педагогических работников, реализующих образовательную программу, должна быть не менее 25 процентов.

Педагогический состав:

## **5. КОНТРОЛЬ И ОЦЕНКА РЕЗУЛЬТАТОВ ОСВОЕНИЯ ПРОФЕССИОНАЛЬНОГО МОДУЛЯ (ВИДА ПРОФЕССИОНАЛЬНОЙ ДЕЯТЕЛЬНОСТИ)**

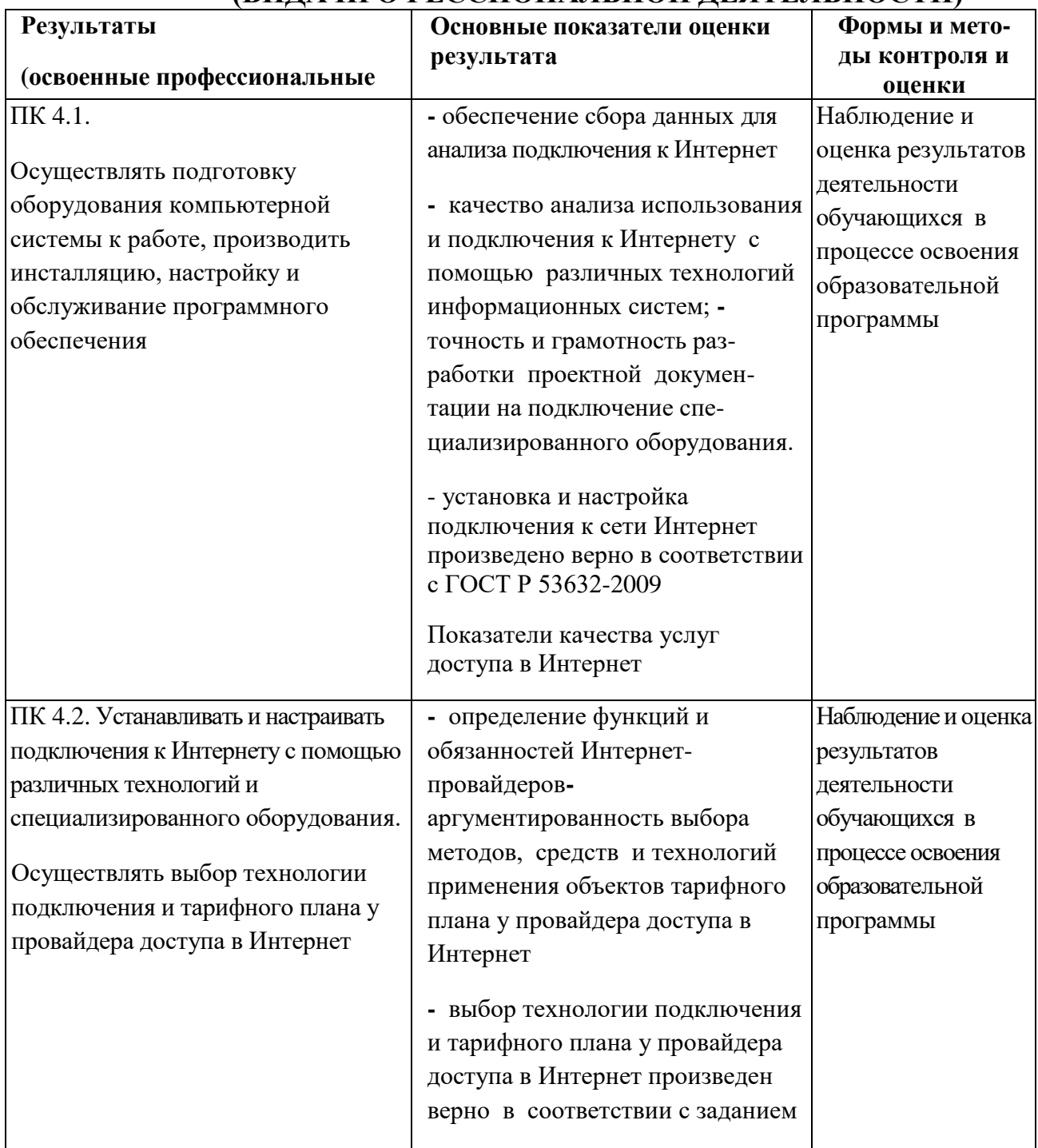

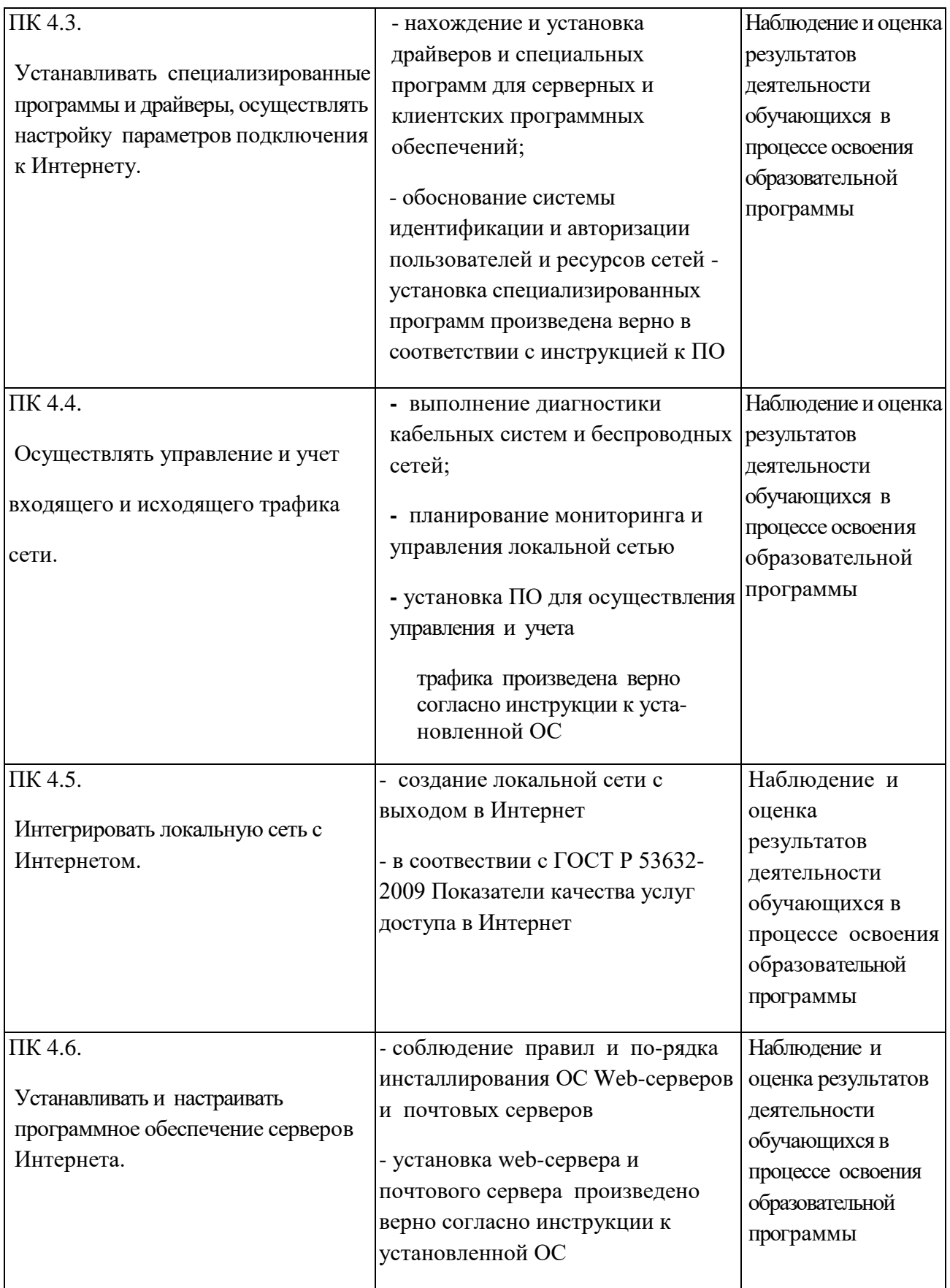

Формы и методы контроля и оценки результатов обучения должны позволять проверять у обучающихся не только сформированность профессиональных компетенций, но и развитие общих компетенций и обеспечивающих их умений.

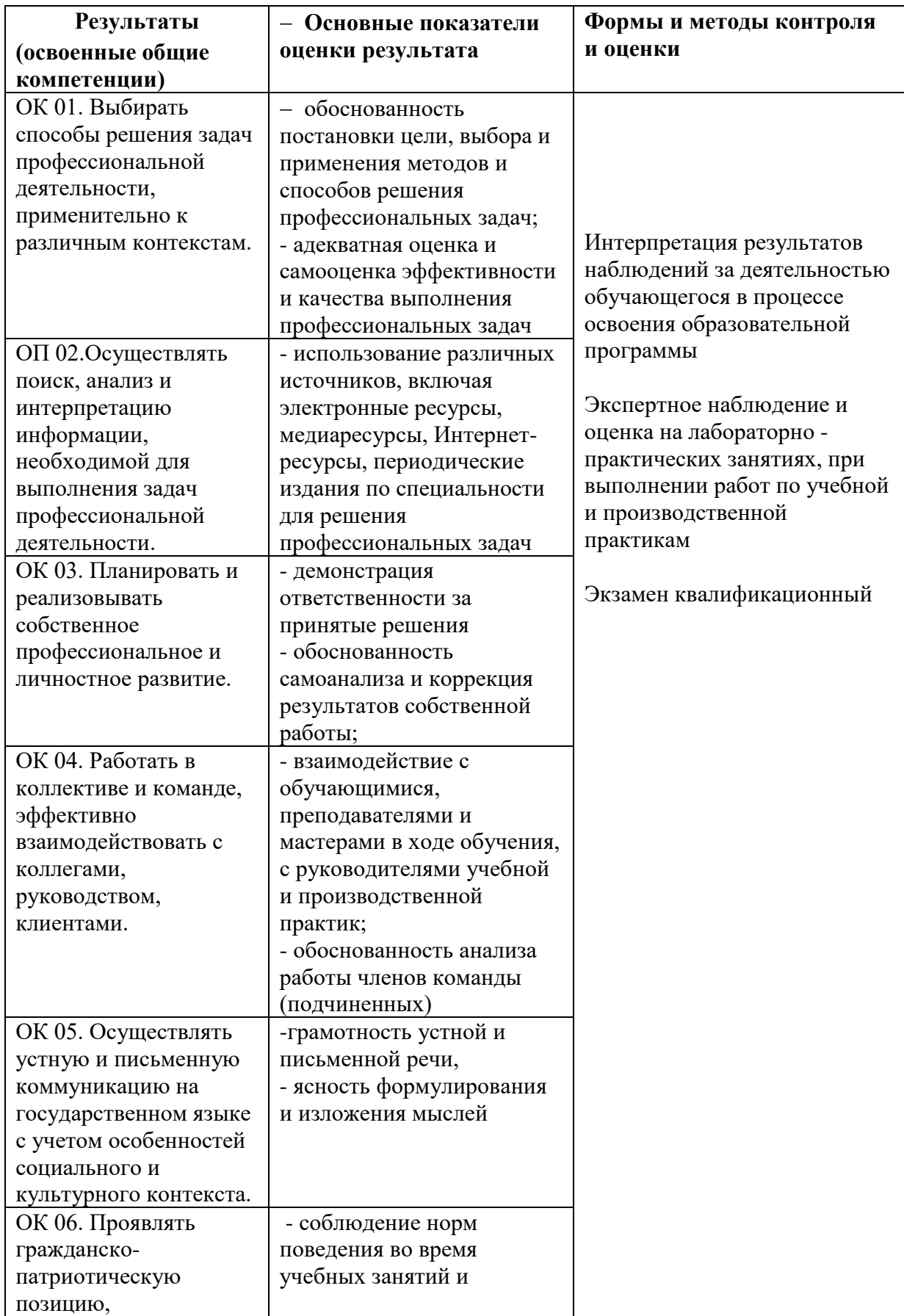

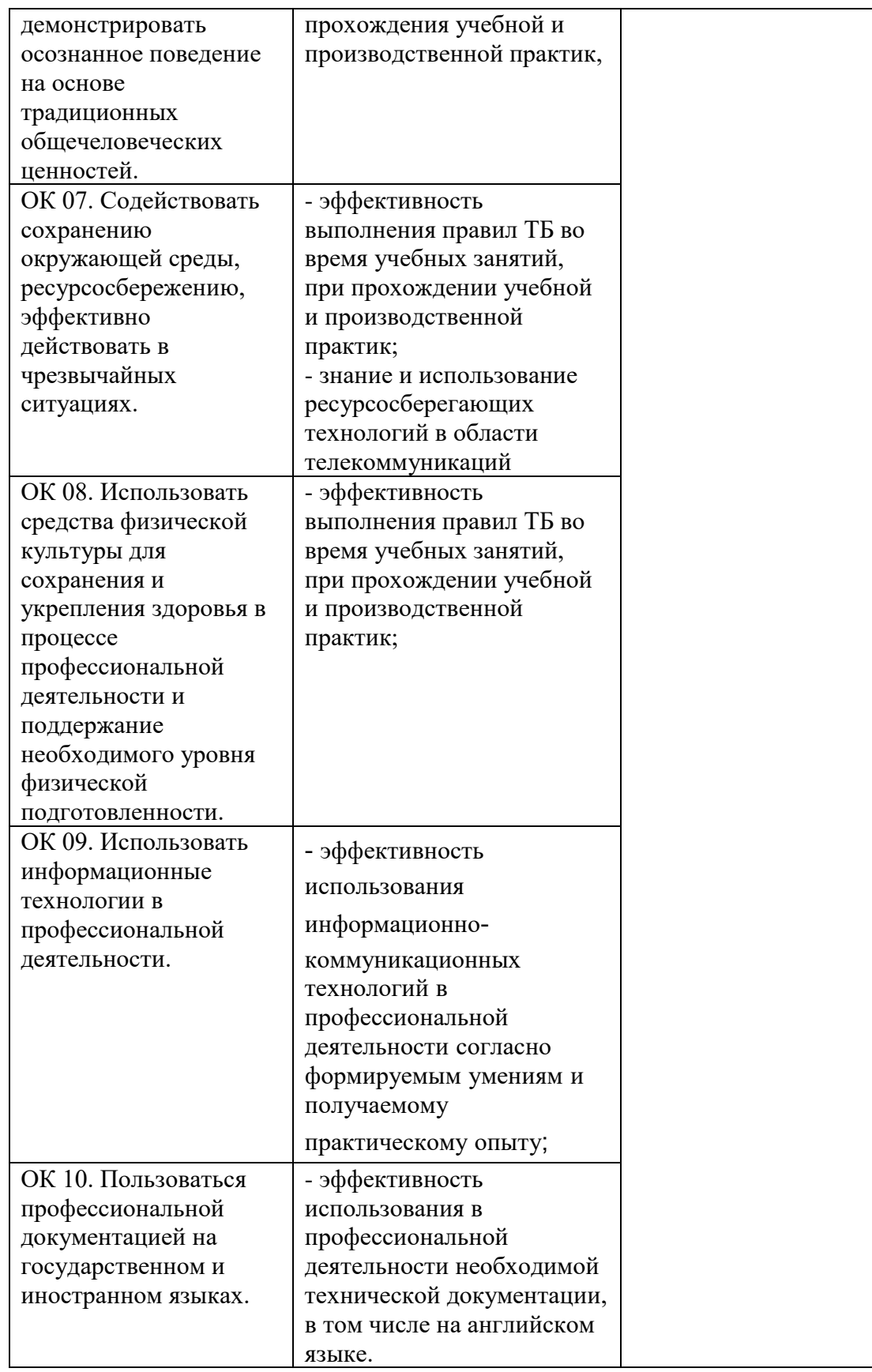

# **Лист изменений и дополнений**

в рабочую программу профессионального модуля

по специальности \_

*(код и наименование специальности)*

\_\_\_\_\_\_\_\_\_\_\_\_\_\_\_\_\_\_\_\_\_\_\_\_\_\_\_\_\_\_\_\_\_\_\_\_\_\_\_\_\_\_\_\_\_\_\_\_\_\_\_\_\_\_\_\_\_\_\_\_\_\_\_\_\_\_\_\_\_\_\_\_\_\_\_\_\_\_\_\_\_\_\_\_\_\_

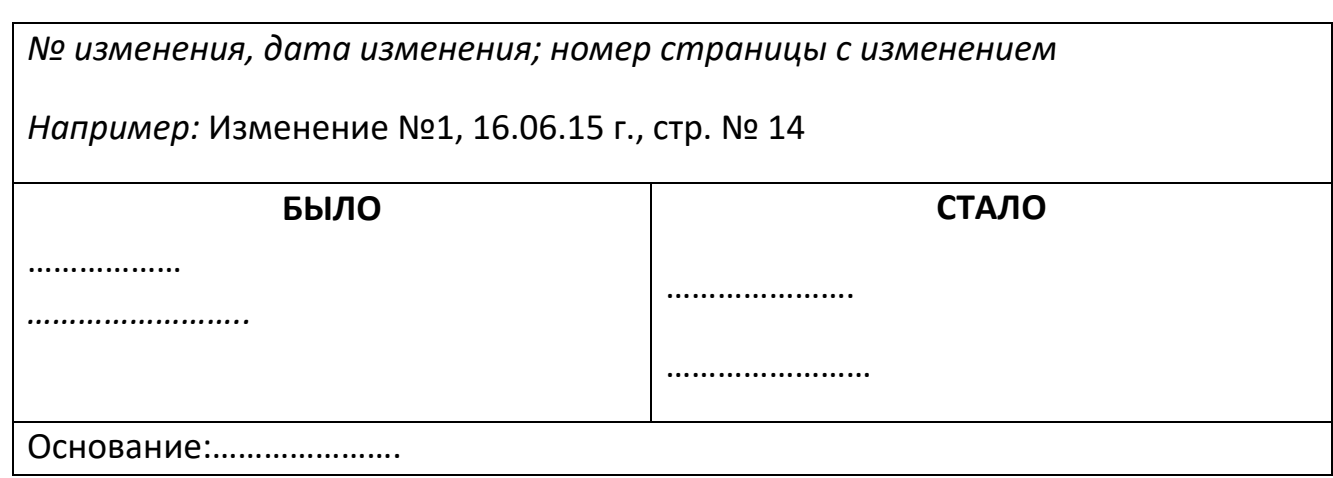

*подпись Инициалы, фамилия , внесшего изменения*

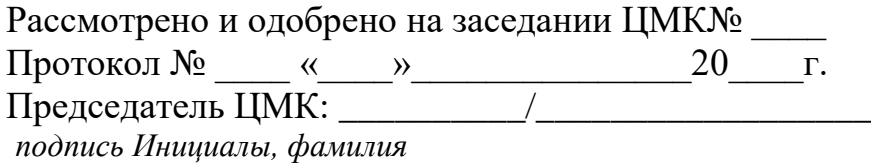

*\_\_\_\_\_\_\_\_\_\_\_\_\_\_\_/\_\_\_\_\_\_\_\_\_\_\_\_\_\_\_\_\_\_\_\_\_\_\_\_\_\_\_\_\_\_\_\_\_\_\_\_\_\_\_\_\_\_*